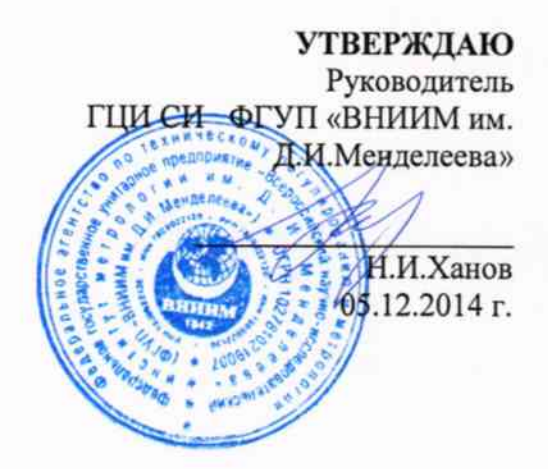

# Спектрометры эмиссионные с индуктивно-связанной плазмой 5100 ICP-OES

Методика поверки

MII 242-1816-2014

 $1.5.60304 - 15$ 

Руководитель отдела ГЦИ СИ ФГУП «ВНИИМ им. Д.И. Менделеева»

Л.А. Конопелько

Старший научный сотрудник ГЦИ СИ ФГУП «ВНИИМ им. Д.И. Менделеева»

М.А. Мешалкин

С.Петербург 2014 г.

Настоящая методика поверки распространяется на спектрометры эмиссионные с индуктивно-связанной плазмой 5100 ICP-OES и устанавливает методы и средства их первичной поверки после ввода в эксплуатацию и после ремонта и периодической поверки в процессе эксплуатации. Интервал между поверками - 1 год.

# 1. ОПЕРАЦИИ ПОВЕРКИ

1.1. При проведении поверки должны быть выполнены следующие операции:

Таблина 1

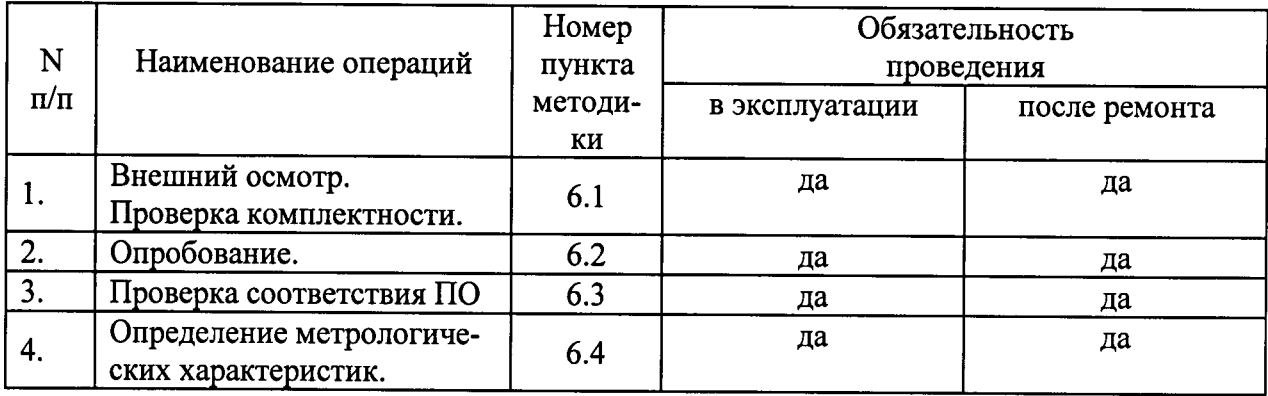

# Примечане:

При отрицательных результатах поверки по какому-либо пункту настоящей методики дальнейшая поверка спектрометра прекращается, и он признается прошедшим поверку с отрицательным результатом.

## 2. СРЕДСТВА ПОВЕРКИ

- 1. Термометр ТЛ-2-4-Б2 по ГОСТ 28498-90. Диапазон измерений от 0 до 50 °С. цена деления 0,1 °С.
- 2. Барометр-анероид М-110 ТУ 25.04-1799-75 (№3745-73 по Госреестру СИ РФ).
- 3. Психрометр аспирационный МВ-4-М или МВ-4-2М по ТУ 25-1607.054-85 (№10069-01 по Госреестру СИ РФ).
- 4. Стандартные образцы состава водных растворов ионов металлов меди (ГСО 7998-93/800-93), бария (ГСО 7107-94/7109-94), цинка (ГСО 8053-94/8055-94) или аналогичные по составу и метрологическим характеристикам.
- 5. Вода для лабораторного анализа 1-ой степени очистки по ГОСТ Р 52501-2005.
- 6. Меры вместимости 2-го класса точности по ГОСТ 29227, 29169, 1770

Допускается применение других средств поверки, допущенные к применению в установленном порядке и имеющие метрологические характеристики не хуже указанных.

Все средства должны иметь действующие свидетельства о поверке, а ГСО - лействующие паспорта.

### 3. УСЛОВИЯ ПОВЕРКИ

3.1. При проведении поверки должны быть соблюдены следующие условия:

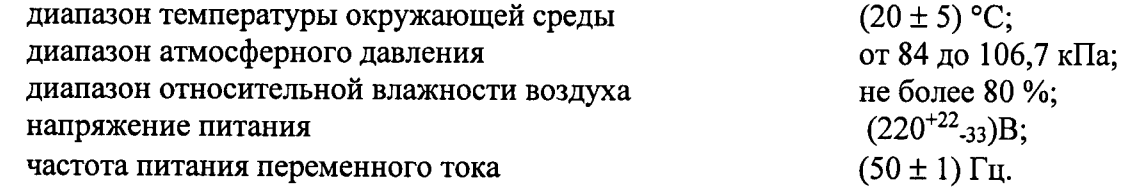

3.2. Напряжение линии питания должно быть устойчивым и свободным от скачков.

3.3. Механические воздействия, наличие пыли, агрессивных примесей, внешние электрические и магнитные поля (кроме земного) и отклонения от рабочего положения не допускаются.

4. ТРЕБОВАНИЯ БЕЗОПАСНОСТИ и ТРЕБОВАНИЯ К КВАЛИФИКАЦИИ ПОВЕРИТЕлғй

Требования безопасности должны соответствовать рекомендациям, изложенным в Руководстве по эксплуатации спектрометров.

К проведению поверки допускаются лица, имеющие техническое образование, изучившие руководство по эксплуатации и методику поверки и имеющие навык работы с прибором.

Для получения данных, необходимых для поверки, опускается участие в поверке оператора, обслуживающего спектрометр или сервис-инженера (под контролем поверителя).

### 5. ПОДГОТОВКА К ПОВЕРКЕ

При подготовке к поверке необходимо выполнить следующие операции:

- включить питание прибора от сети переменного тока;
- осуществить прогрев прибора (не менее двух часов).

#### 6. ПРОВЕДЕНИЕ ПОВЕРКИ

6.1. Внешний осмотр

6.1.1. При внешнем осмотре должно быть установлено:

- соответствие маркировки спектрометра технической документации.  $\bullet$
- отсутствие внешних повреждений и загрязнений, влияющих на работоспособ- $\bullet$ ность спектрометра;
- четкость всех надписей;
- исправность органов управления.

Спектрометр считается выдержавшим внешний осмотр, если он соответствуют перечисленным выше требованиям.

6.2. Опробование.

Опробование (самотестирование прибора) производится автоматически после включения питания. В случае успешного прохождения опробования (тестирования) на экране монитора появляется стартовое окно программы управления прибором.

6.3. Проверка соответствия программного обеспечения

6.3.1 Определение номера версии (идентификационного номера) программного обеспечения.

Определение осуществляется следующим образом:

- в главном окне программы в строке команд щелкнуть мышью на команде Справка (Help). В открывшемся окне щелкнуть мышью по строке **o ПО ICP Expert** (About), в результате чего откроется окно, в котором приведены название ПО и номер версии.. Копия экрана с окном приведена на рисунке 1.

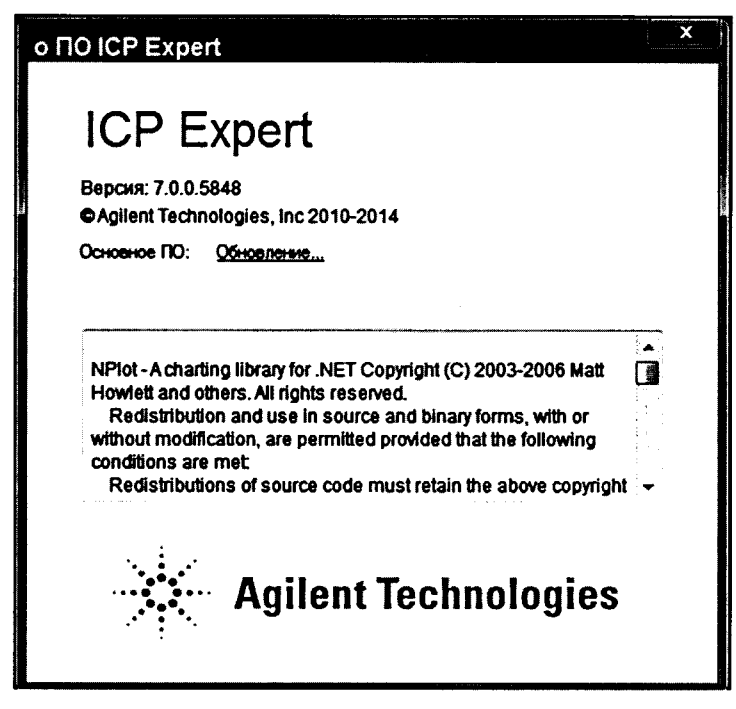

Рис.1 Окно с названием и номером версии ПО

Спектрометр считается выдержавшим поверку по п.6.3, если номер версии ПО не ниже 7.0.0. Версия ПО может иметь дополнительные цифровые или буквенные суффиксы после указанных трех цифр.

6.4. Определение метрологических характеристик

6.4.1. Для проведения поверки должен быть установлен базовый комплект систем ввода пробы (камера распыления, распылитель, горелка) и заданы параметры работы спектрометров указанные в таблице 2 соответственно (параметры помеченные \* носят рекомендационный характер и могут быть оптимизированы).

Таблица 2

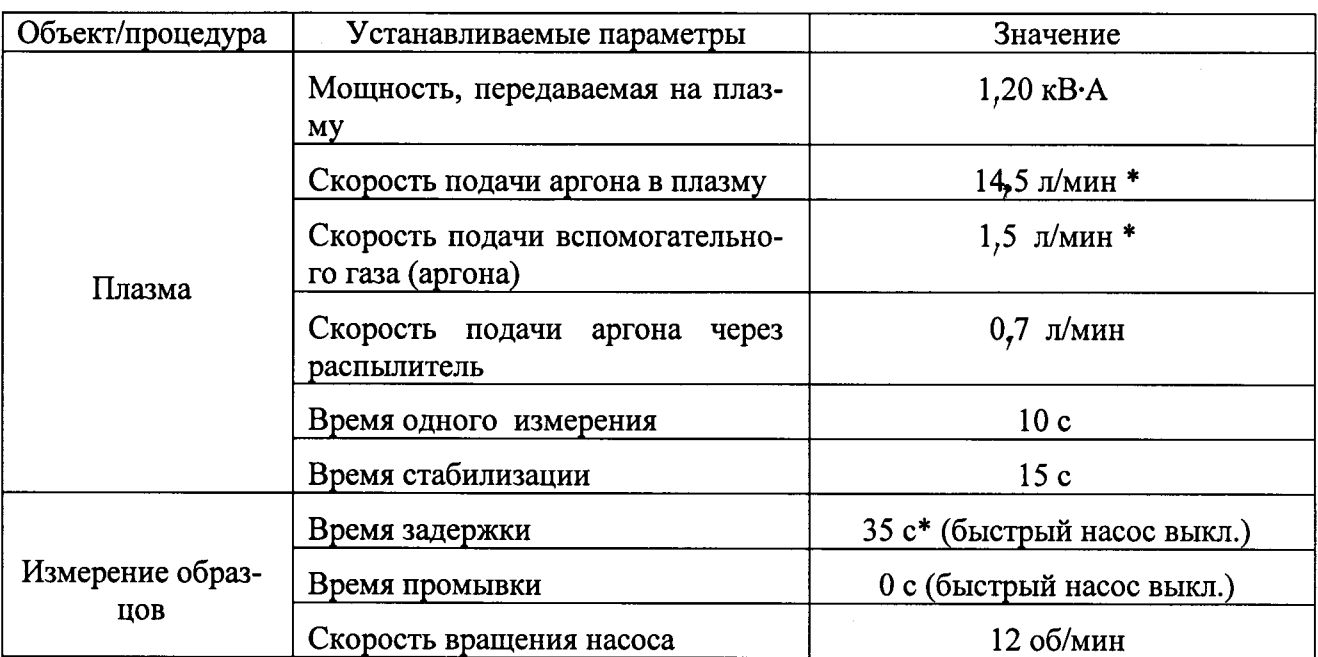

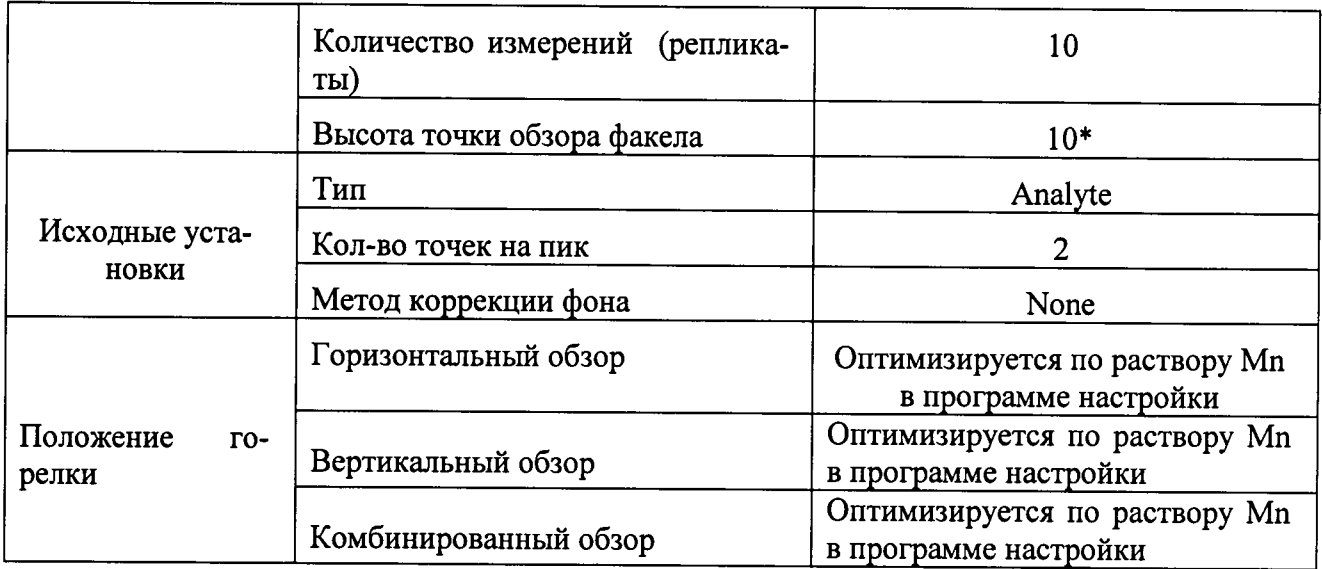

6.4.2. Приготовление контрольных растворов.

6.4.2.1. Согласно указаниям приложения 1, из стандартных образцов, указанных в разделе 2, приготовить контрольный раствор №2 на основе воды для лабораторного анализа, содержащий элементы со следующими массовыми концентрациями:

Cu 
$$
- 500
$$
 m $\text{K}r/\text{m}^3$ ;  
Ba  $- 500$  m $\text{K}r/\text{m}^3$ ;  
Zn  $- 500$  m $\text{K}r/\text{m}^3$ 

6.4.2.2. Контрольным раствором №1 является вода для лабораторного анализа.

6.4.2.3. Измерения проводятся на длинах волн, указанных в таблице 3.

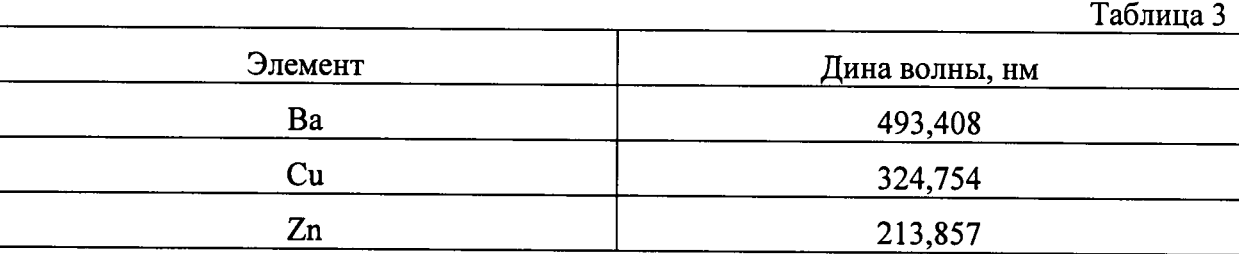

6.4.2. Определение относительного СКО выходного сигнала.

6.4.2.1. Используя контрольный раствор №2 измерить интенсивность спектральных линий каждого указанного элемента (на длинах волн, указанных в п. 6.4.2.3).

6.4.2.2. Операция по п. 6.4.2.1. будет автоматически проводиться 10 раз, так как количество измерений было ранее задано в параметрах работы спектрометра (таблица 2, реплика-

ты). Вычислить среднее значение интенсивности каждой линии ( $\overline{I}_i$ ).

6.4.2.3. По полученным данным для каждого элемента, применяя программное обеспечение спектрометра или электронные таблицы EXCEL, вычислить СКО выходного сигнала  $(S)$ .

$$
S = \sqrt{\frac{\sum_{i=1}^{n} (I_i - \overline{I_i})^2}{n-1}}
$$
 (1)

6.4.2.4. Вычислить относительное СКО выходного сигнала (S<sub>r</sub>) по формуле:

$$
S_r = \frac{S}{\overline{I}_i} \times 100\%
$$
 (2)

6.4.2.5. Прибор считается выдержавшим поверку по п.6.4.2, если ни одно из полученных значений относительного СКО не превышает 2,0 %.

6.4.3. Определение пределов обнаружения.

6.4.3.1. Построить градуировочные характеристики с помощью контрольных растворов №1 и №2, указанных в пункте 6.4.1, используя длины волн, указанные в таблице 2.

6.4.3.2. Используя градуировочную характеристику, определить концентрации контрольных элементов (Ba, Cu, Zn), используя в качестве пробы воду для лабораторного анализа (контрольный раствор №1). Определение концентрации каждого элемента будет автоматически проводиться 10 раз.

По полученным результатам вычислить СКО для каждого элемента отдельно. Концентрация, соответствующая пределу обнаружения данного элемента, определяется путем умножения полученной величины СКО на три (30).

6.4.3.3. Прибор считается прошедшим поверку по п. 6.4.3, если величины, полученные в п.6.4.3.2 не превышают значений, указанных в таблице 4.

> Таблина 4 Пределы обнаружения элементов (по критерию 30), мкг/дм<sup>3</sup>

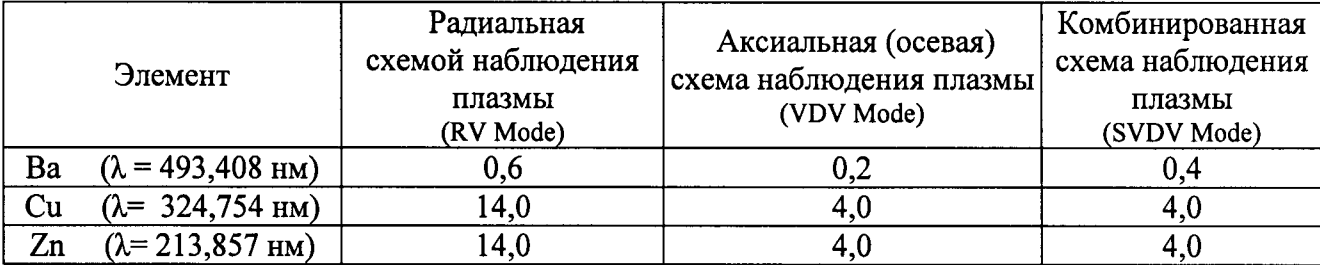

#### 7. ОФОРМЛЕНИЕ РЕЗУЛЬТАТОВ ПОВЕРКИ

7.1. Спектрометры, удовлетворяющие требованиям настоящей методики поверки, признаются годными. Результаты поверки регистрируются в протоколе, форма которого представлена в Приложении 1.

7.2. При положительных результатах поверки оформляется свидетельство о поверке установленной формы.

7.4. Спектрометры, не удовлетворяющие требованиям настоящей методики, к дальнейшей эксплуатации не допускается и на них выдается извещение о непригодности.

#### Приготовление раствора ионов металлов в дистиллированной воде массовой концентрации 500 мкг/дм<sup>3</sup>

1. При помощи градуированной пипетки номинальной вместимостью 1 см<sup>3</sup> переносят 0,1 см<sup>3</sup> каждого стандартного образца с номинальным значением массовой концентрации 1 г/дм<sup>3</sup> (действительное значение указано в паспорте) в мерную колбу с притертой пробкой вместимостью 200 см<sup>3</sup>, разбавляют до метки дистиллированной водой и перемешивают.

Действительное значение массовой концентрации металла в растворе  $(C_l,$  $MT/\mu M^3$ ) вычисляют по формуле:

$$
C_I = C_o \cdot \frac{V_o}{V_K},
$$

- где  $C_0$  действительное значение массовой концентрации стандартного образца раствора металла, мг/дм<sup>3</sup>;
	- $V_o$  объем исходного раствора, использованный для приготовления данного раствора  $(0,1 \text{ cm}^3)$ ;
	- $V_{\kappa}$  объем приготовленного раствора (200 см<sup>3</sup>).

Приложение 2

# ФОРМА ПРОТОКОЛА ПОВЕРКИ

 $\overline{\mathbf{r}}$ 

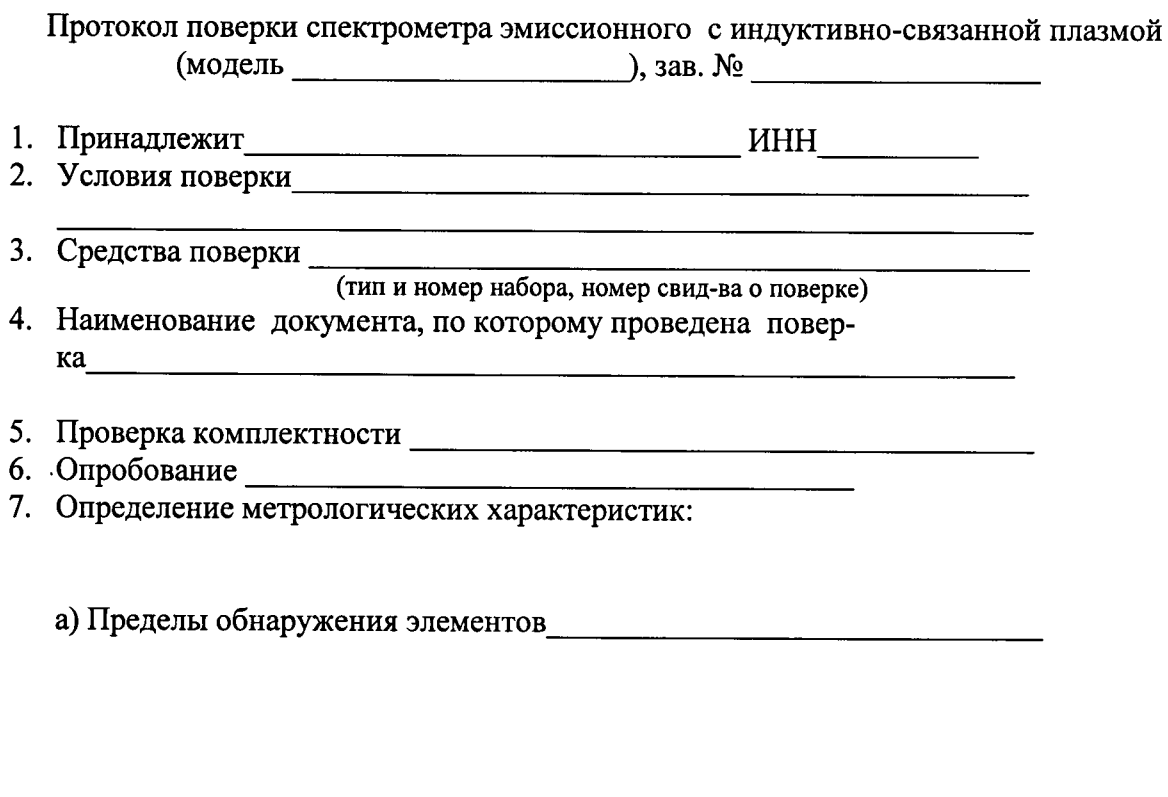

Заключение по результатам поверки: спектрометр удовлетворяет/ не удовлетворяет требованиям методики поверки.

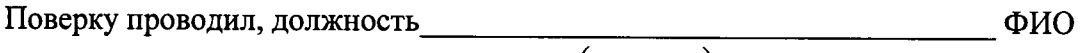

(подпись)

l,